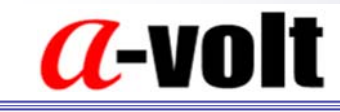

### T26 温度显示表通讯协议

T26 温度显示表具有一个 RS485 网络接口,通过 RS485 网络接口,可将 温度测量结果传送到上位计算机,以对其作进一步的分析和处理。

一 、 物理接口规范

采用工业标准 RS485 总线,在 单一总线上,无中继的情况下,可连 接 128 个传感器,为了使用微机的串口采集数据,需要使用 RS232/485 转换器,连接微机的 RS232 串口和传感 器的 RS485 总线接口。

二、 位传输规范

传感器的 RS485 通讯接口采用标准异步串行通信方式, 格式由 1 个起始位,8 个数据位,和 1 个停止位组成,无校验位。位格式见下 图:

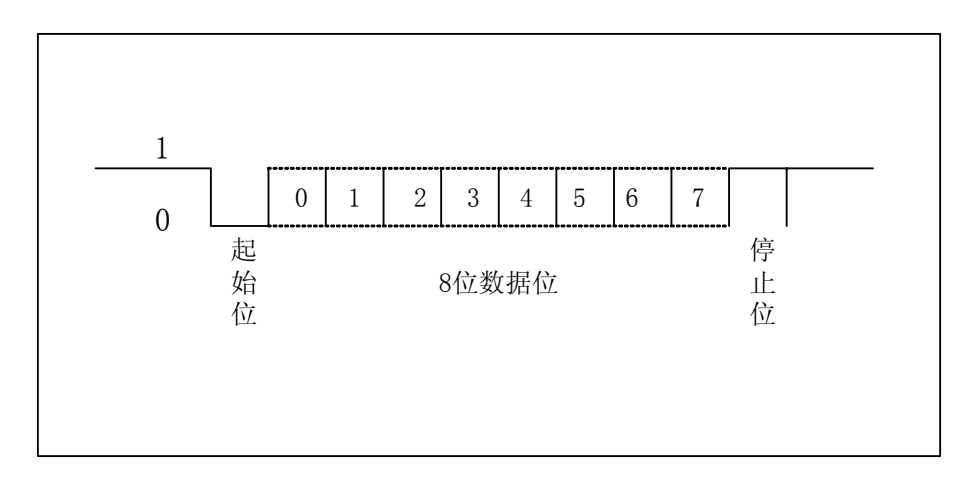

图 1:标准异步串行通信位格式

#### 北 京 安 伏 电 子 技 术 有 限 公 司 アンチ ポート 北京海淀区上地信息路 15 号玉景大厦

电话: 010-62973717,62965253 传真:010-62965253-8 E-mail: avolt @ a-volt.com 邮编:100085

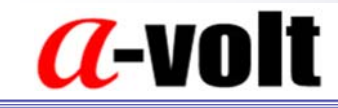

三、 通讯波特率

为了使温湿度传感器能与微机通讯, 它们应设定相同的通讯速率, 即波特率。这样,运行在微机上的软件 才能采集到传感器中的数据。

一般情况下,T26 温度显示表通讯接口的波特率为 9600bps,该数 值会标在设备的标签上。

四 、 通讯协议

本协议适用于多只 T26 温度显示表构成的总线网络, 网络采用主从 通讯方式,测温表作为网络中的从设备工作,主设备(在你的网络中可 能是一台上位计算机)发出命令帧,与其相匹配的设备会响应该命令帧, 并发出响应帧。

每台 T26 温度显示表具有唯一的 8 字节地址码,通过地址码可对 T26 温度显示表寻址。主 机发出的命令帧中 包含所要寻址的设备地址码,T26 温度显示表发出响应帧给主机系统, 完成对特定温度传感器的采集过 程。

#### 北 京 安 伏 电 子 技 术 有 限 公 司 アンチ ポール 北京海淀区上地信息路 15 号玉景大厦

电话: 010-62973717,62965253 传真:010-62965253-8 E-mail: avolt @ a-volt.com 邮编:100085

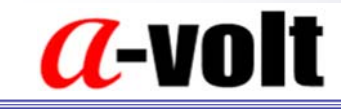

#### 4-1、命令帧:

该帧数据是由网络中的主设备发出,用于控制测温仪传出测量到的 数据,每个命令帧由1个字节构成,其结构如下:

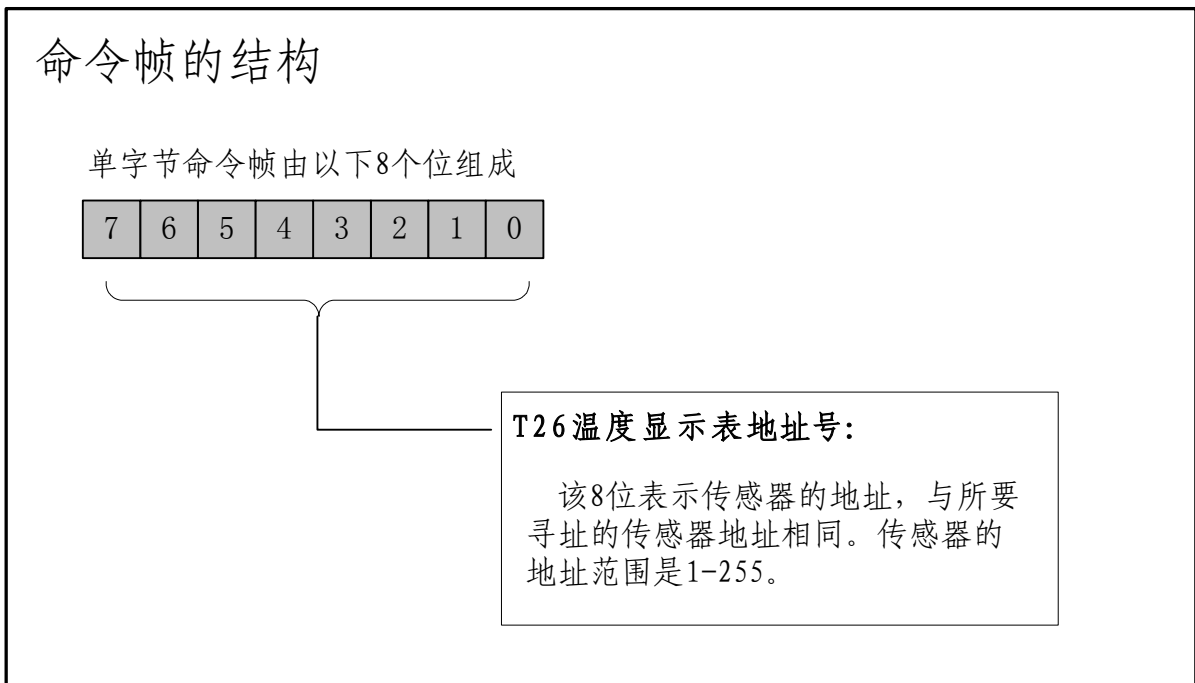

图 2:命令帧的结构

北 京 安 伏 电 子 技 术 有 限 公 司 アイエン 北京海淀区上地信息路 15 号玉景大厦

电话: 010-62973717, 62965253 传真:010-62965253-8 E-mail: avolt @ a-volt.com 邮编:100085

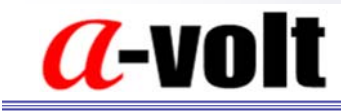

#### 4-2、响应帧:

该帧数据是由网络中的 T26 温度显示表响应主设备的命令帧的数据, 用于传输测量到的温度数据。每个响应帧由 8 个字节构成, 其结构如下:

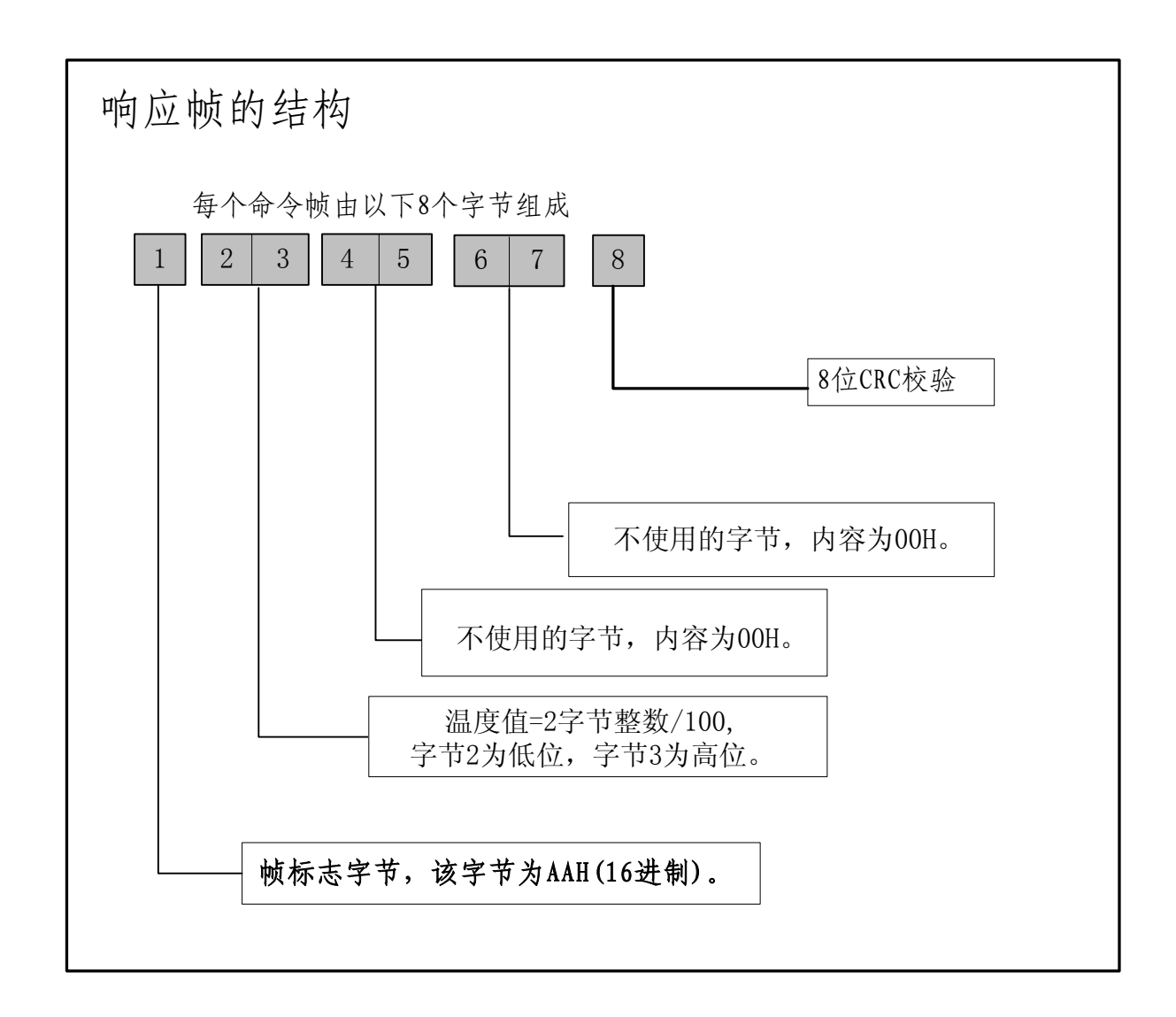

### 图 3:响应帧结构

### 温度值的计算举例:

当收到的响应帧数据如下:AA 40 07 00 00 00 00 C4

温度值=0740H(16 进制)÷100 = 1856(10 进制)÷100 = 18.56℃,

北 京 安 伏 电 子 技 术 有 限 公 司 アンス エンス 北京海淀区上地信息路 15 号玉景大厦

电话: 010-62973717, 62965253 传真:010-62965253-8 E-mail: avolt @ a-volt.com 邮编:100085

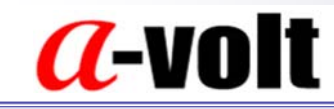

#### 4-2、CRC 校验

传感器的响应帧中,最后一个字节为 8 位 CRC 校验码,用于检测响应帧 的正确性,该 CRC 校验码计算了响应帧中前 7 个字节的 CRC 校验, 8 位 CRC 校验公式为:

$$
C R C = X8 + X5 + X4
$$

根据上面的校验公式,可构成如下的数据流操作 ,产生相应的 CRC 值。

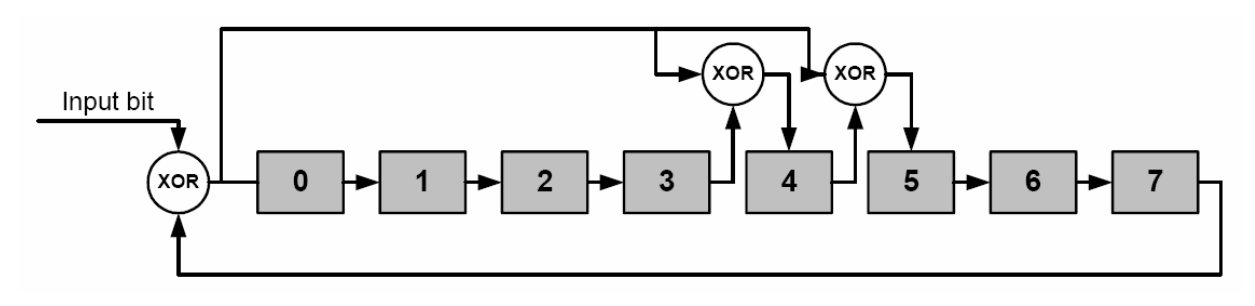

图 8:8 位 CRC 生成数据流

通过查表法,可计算 CRC-8 的校验码,下面是一个 C 语言的例子,实现 CRC 校验码 的计算,在这个例子中,计算的校验码被保存在变量 CRC 中,在开始计算之前,CRC 变量 需设初始值为零。

Var CRC : Byte; Procedure calc\_CRC(X: Byte); Const  $CRC\_Table$ :  $Array[0..255]$  of Byte = ( 0, 49, 98, 83, 196, 245, 166, 151, 185, 136, 219, 234, 125, 76, 31, 46, 67, 114, 33, 16, 135, 182, 229, 212, 250, 203, 152, 169, 62, 15, 92, 109, 134, 183, 228, 213, 66, 115, 32, 17, 63, 14, 93, 108, 251, 202, 153, 168, 197, 244, 167, 150, 1, 48, 99, 82, 124, 77, 30, 47, 184, 137, 218, 235, 61, 12, 95, 110, 249, 200, 155, 170, 132, 181, 230, 215, 64, 113, 34, 19, 126, 79, 28, 45, 186, 139, 216, 233, 199, 246, 165, 148, 3, 50, 97, 80, 187, 138, 217, 232, 127, 78, 29, 44, 2, 51, 96, 81, 198, 247, 164, 149, 248, 201, 154, 171,

北 京 安 伏 电 子 技 术 有 限 公 司 アンス アンス 北京海淀区上地信息路 15 号玉景大厦

电话: 010-62973717,62965253 传真:010-62965253-8 E-mail: avolt @ a-volt.com 邮编:100085

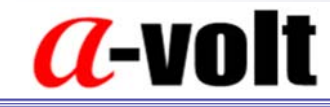

60, 13, 94, 111, 65, 112, 35, 18, 133, 180, 231, 214, 122, 75, 24, 41, 190, 143, 220, 237, 195, 242, 161, 144, 7, 54, 101, 84, 57, 8, 91, 106, 253, 204, 159, 174, 128, 177, 226, 211, 68, 117, 38, 23, 252, 205, 158, 175, 56, 9, 90, 107, 69, 116, 39, 22, 129, 176, 227, 210, 191, 142, 221, 236, 123, 74, 25, 40, 6, 55, 100, 85, 194, 243, 160, 145, 71, 118, 37, 20, 131, 178, 225, 208, 254, 207, 156, 173, 58, 11, 88, 105, 4, 53, 102, 87, 192, 241, 162, 147, 189, 140, 223, 238, 121, 72, 27, 42, 193, 240, 163, 146, 5, 52, 103, 86, 120, 73, 26, 43, 188, 141, 222, 239, 130, 179, 224, 209, 70, 119, 36, 21, 59, 10, 89, 104, 255, 206, 157, 172); Begin

CRC := CRC\_Table[X xor CRC]; End;

#### 北 京 安 伏 电 子 技 术 有 限 公 司 アンチ ポール 北京海淀区上地信息路 15 号玉景大厦

电话: 010-62973717, 62965253 传真:010-62965253-8 E-mail: avolt @ a-volt.com 邮编:100085